## **Architecture**

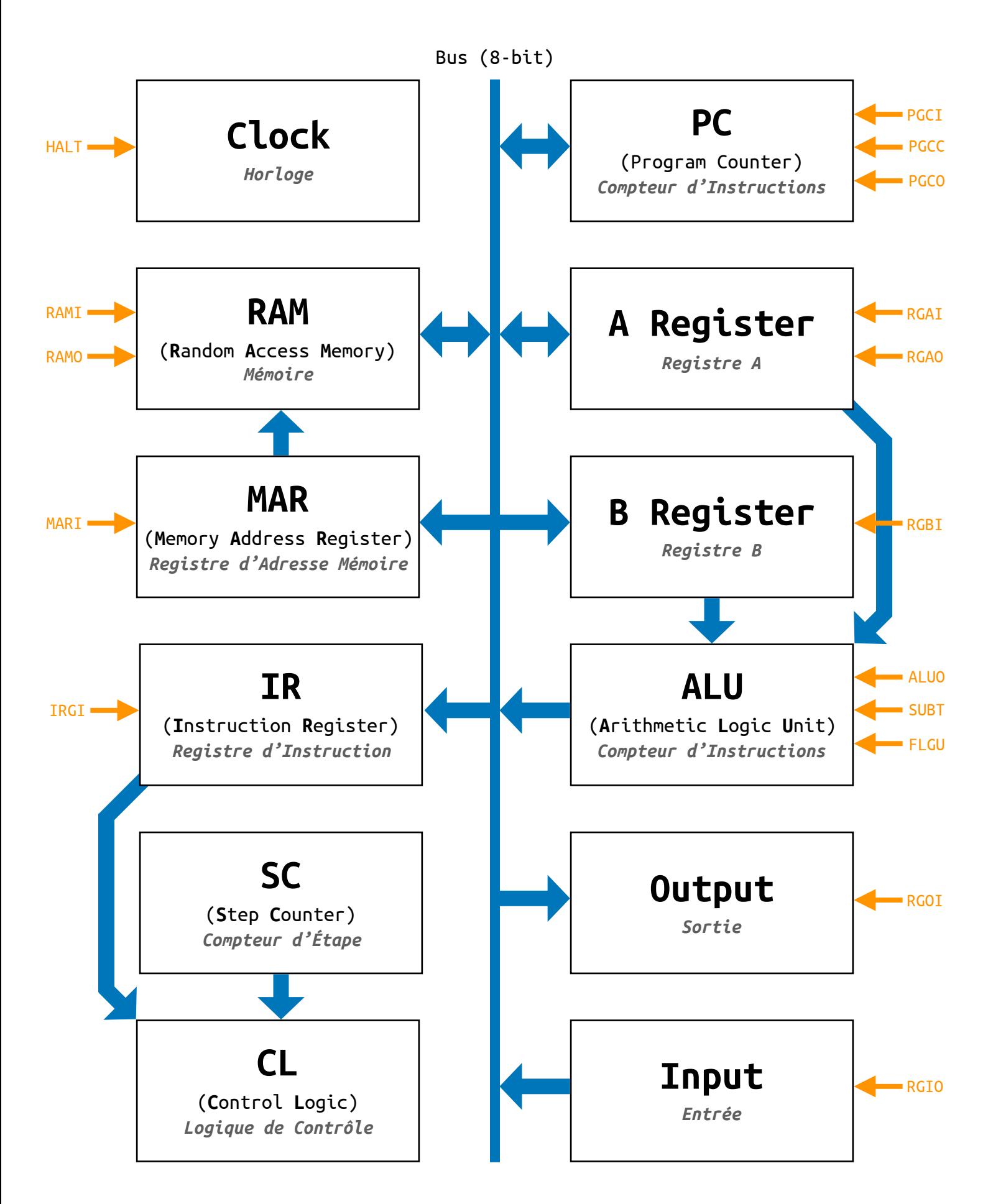

# **Instruction Set**

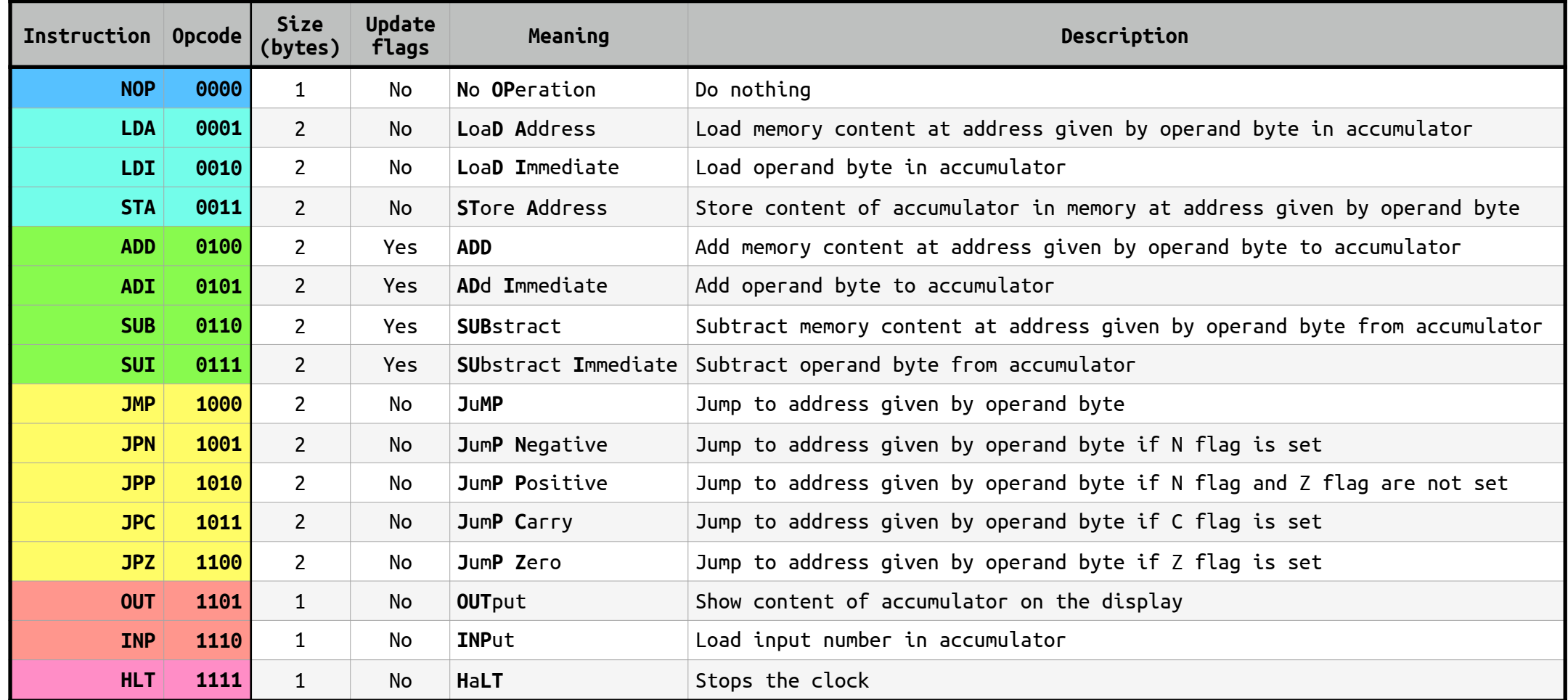

*GilDev Breadboard Computer*

# **Control Signals**

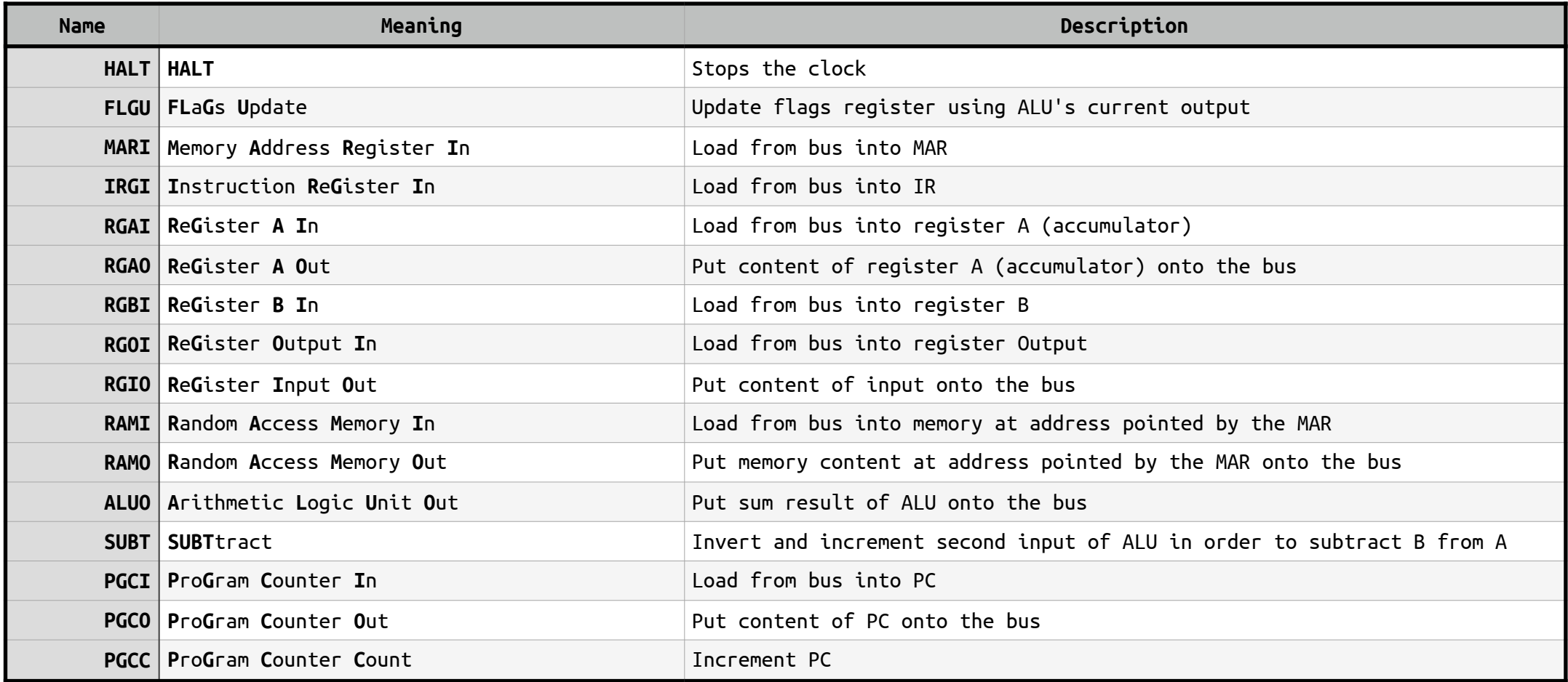

### **Microcode**

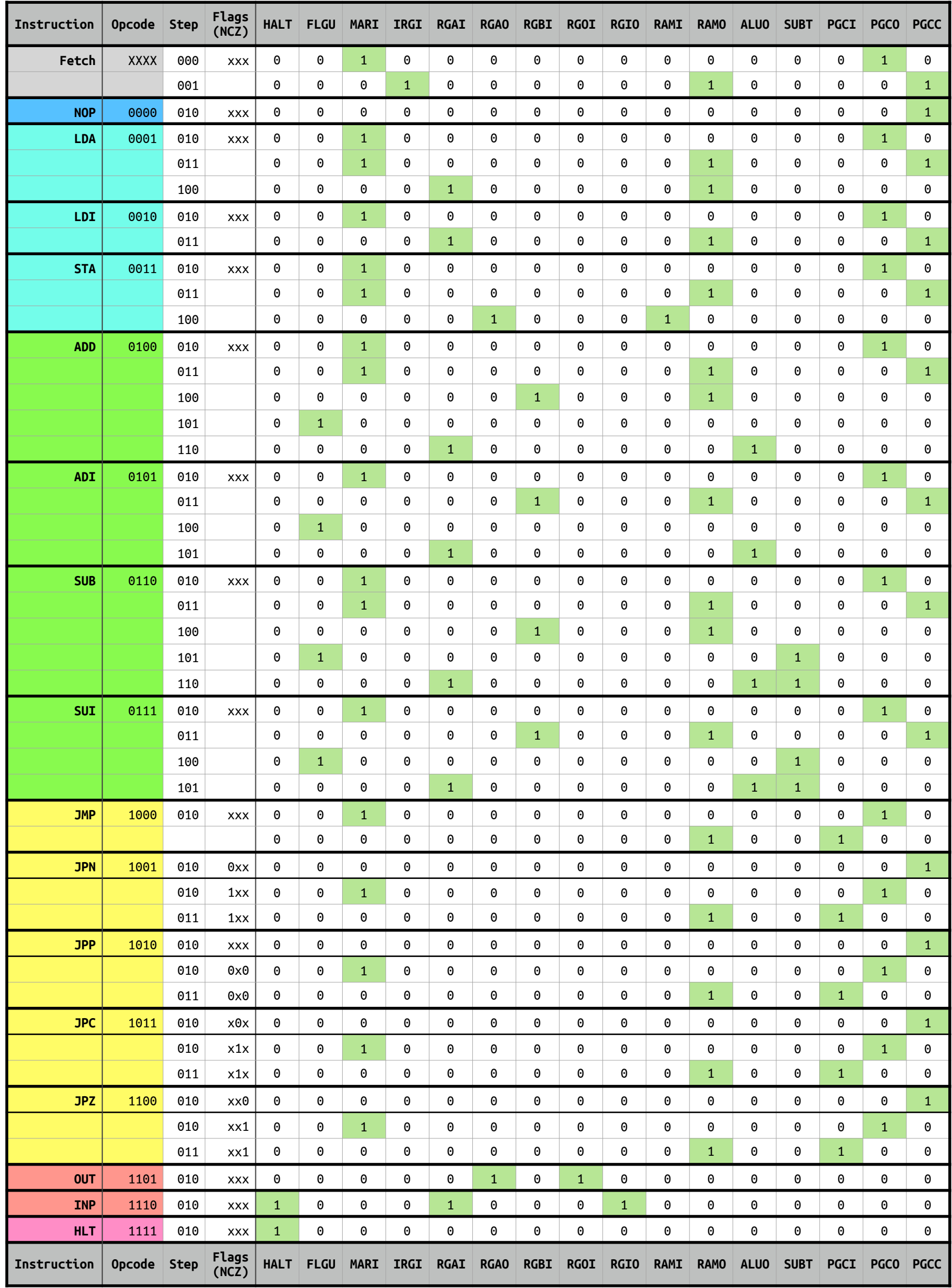

#### Countdown until 0

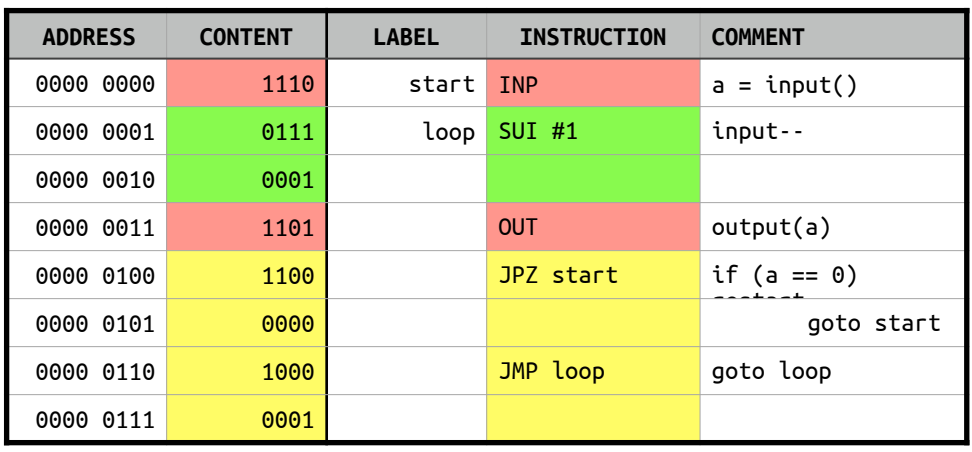

#### Adder

### **ADDRESS CONTENT LABEL INSTRUCTION COMMENT** 0000 0000 1110 start INP a = input() 0000 0001 0011 STA a 0010 1000 0000 0000 0011 1110 **INP** b = input() 0000 0100 0110 0110 SUB a a −= a b 0101 1000 0000 0110 1101 OUT output(a) 0000 0111 **1000** JMP start goto start 0000 1000 0000 1000 0000 a a a a a contract a contract of the set of the set of the set of the set of the set of the set of t

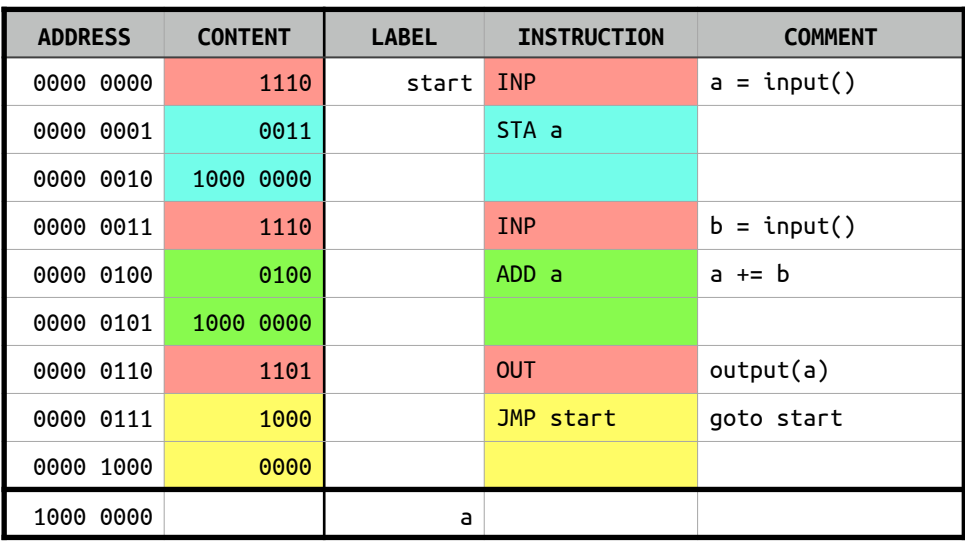

#### Multiplication tables from 1 to 10

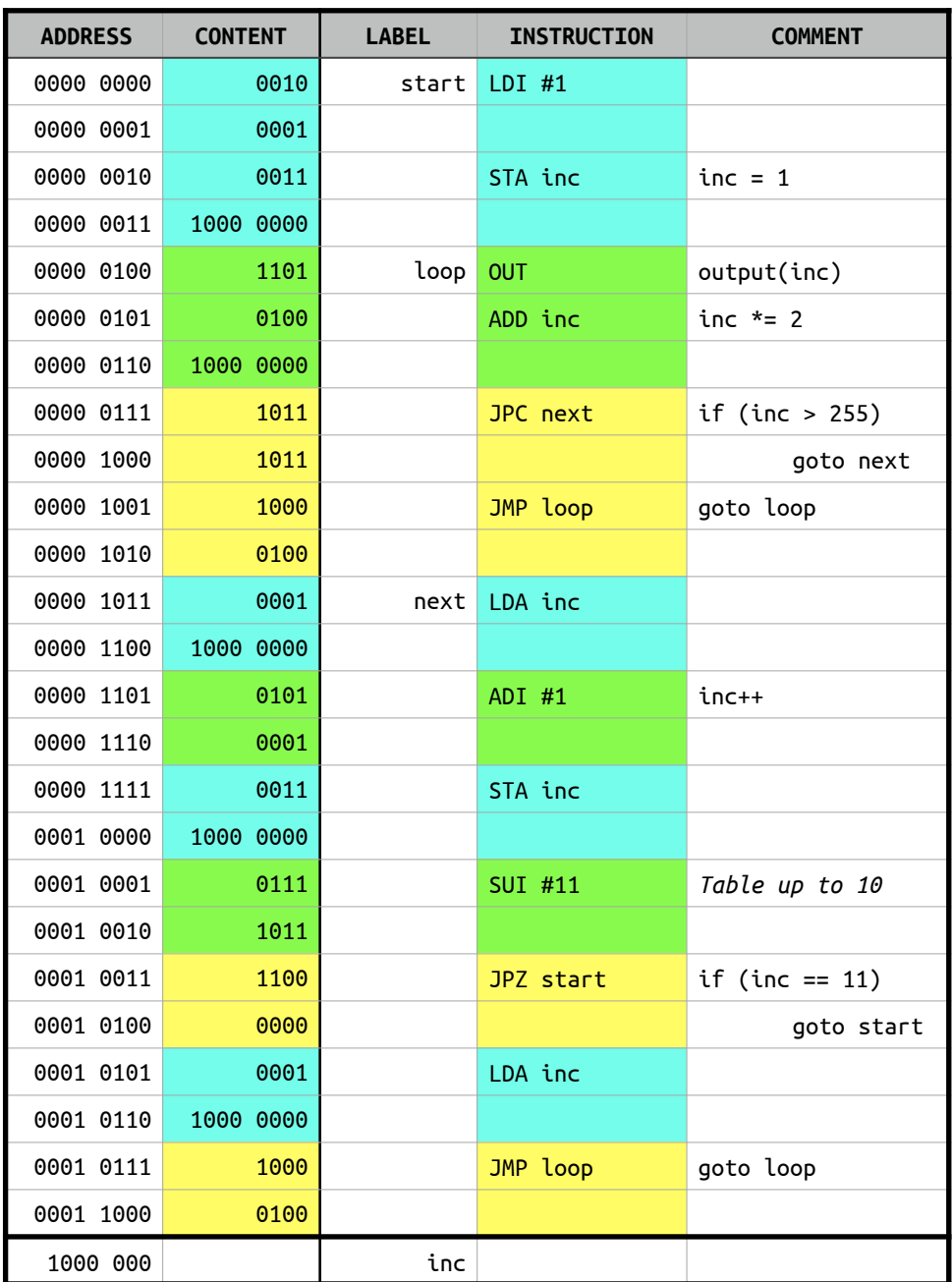

#### Multiplier

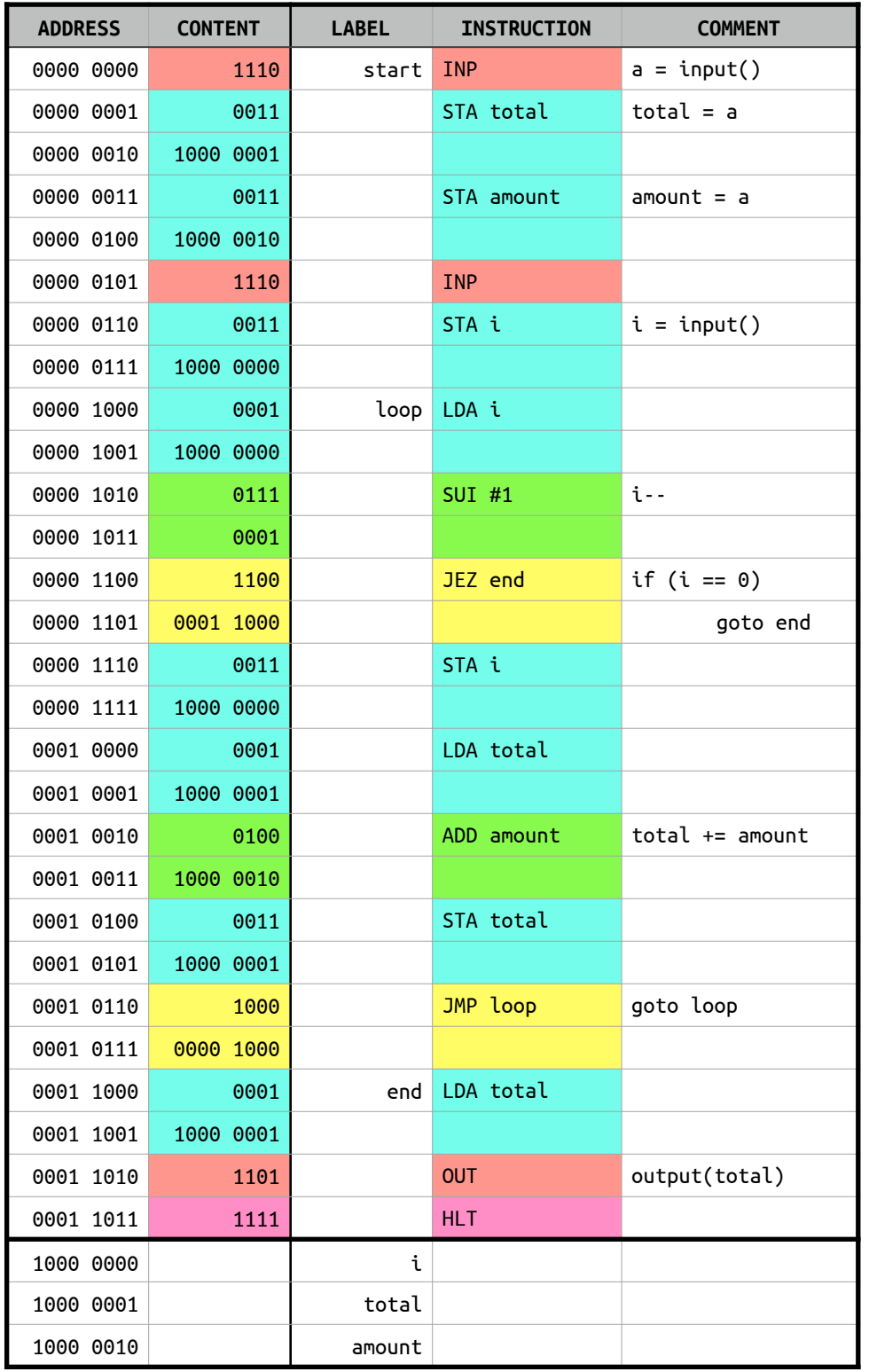

#### **Subtractor**

### **Programs**